# **MestreNova TopSpin**

Two columns: ppm shift and intensity

# **Spectra Files** Tab-delimited CSV file

# CSV file Many columns

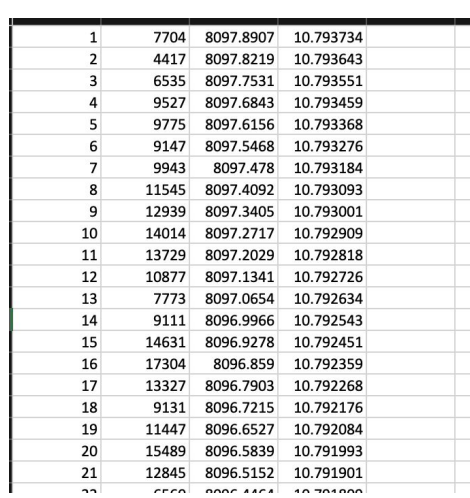

**import\_nmr\_spectra\_data()** Import and combine spectra files Clean and make x,y matrix of ppm and intensity

**gg\_spectra()** Make simple graphs

**compute\_relabund\_cores(method = "AUC")** Calculate relative abundance from spectra, integrating AUC for each region

**assign\_compound\_classes\_v2()** Assign chemical classes/bins to each peak

 $f_x$  -3.84591 0.000128523 A6  $\overline{A}$ B  $\overline{2}$ -3.847130.00012815 -3.846820.00012815  $\mathbf{3}$ -3.846520.00012815  $\overline{4}$  $\overline{5}$ -3.846210.00012815 -3.845910.000128523 6 -3.84560.000128523  $\overline{7}$  $\overline{\mathbf{8}}$ -3.845290.000128523  $\overline{9}$ -3.844990.000128523  $10\,$ -3.844680.000128523 11 -3.844380.000128523

# **Peaks Files**

## **MNova, v1:** Peaks info spread across multiple column-groups

**process\_peaks(method = "multiple columns")**

**compute\_relabund\_cores(method = "peaks")** Add the "area" values within each bin. Calculates relative abundance for each sample.

[Topspin file has "intensity" column, not "area", current workaround is to rename intensity to area (lazy way out, quicker than making a new if loop).

**process\_peaks()**

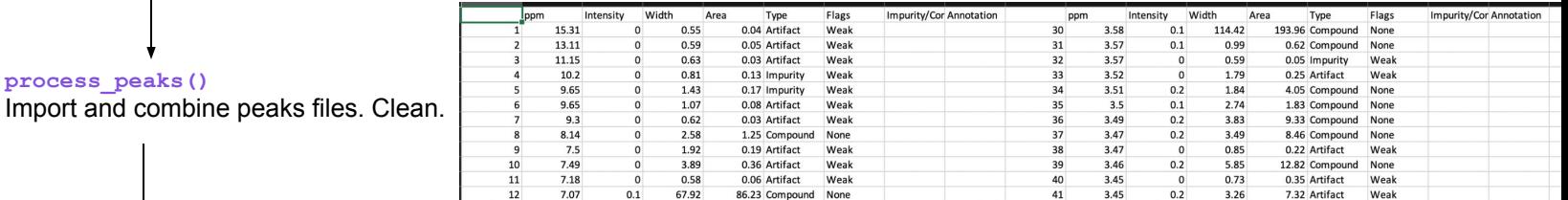

### **MNova, v2:** Tab-delim, peaks info in single column, no column headers

8236041698002326241.7836813975261.7863766679235649596386.1804917961ImpurityWeak .7734489127700254432.7553581428171.25071848889869370996.52927643107ImpurityWeak 3.3614556489963077993.6941645056691.7039795978295216154183.47770358672ImpurityWeak ...0009478468935865670.9119373200610.615276744645659132604.9653143073671mpurityWeak<br>1.2909478468935865670.9119373200610.615276744645659132604.9853143073671mpurityWeak<br>1.2898441106521810454.5061563472681.2512498472167635162 .2026207684960334987.7430892958641.6354066501854287102636.44725478534ImpurityWeak 8.1370717917633995664.19974135960.762089261245726141693.0785257779ImpurityWeak 8.1070876772081674387.7288506071090.899856278224487938205.51533841462lmpurityWeak 8.087134677377836144091.684790327971.12292039297686722058215.9710538494CompoundNone .08514399459506627390.5562496625641.0670702849935763415832.4183604857CompoundNone .0687148967451538782.9535659214453.942051357027968325216.3401044855ImpurityWeak 8.0282778166824866116.2411071933361.9270437313352478157624.8060740803ImpurityWeak<br>8.02622257726353749209.016972046220.8744253100912436461369.5393665215ImpurityWeak 21<br>22<br>23 .02463978225457381454.190748749461.56115693214521261617071.4491185073ImpurityNone  $\frac{24}{25}$ .02265048464898113808.784939193641.2695120355714211191625.03201476784ImpurityWeak<br>مولفلتنسيمسنة 2024760234201420231411023231411024314082315414120

**process\_peaks(method = "single column")**

 $14$ 7.3477 54136.72

**Topspin:** csv, many columns **process\_peaks(method = "Topspin")**

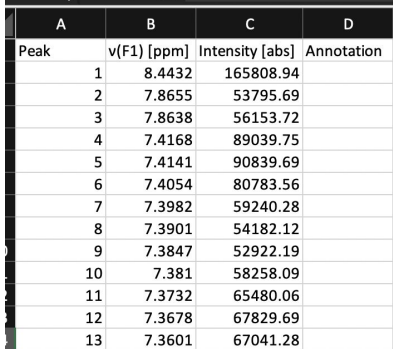

#### **assign\_compound\_classes\_v2()**

Assign chemical classes/bins to each peak

#### **compute\_relabund\_treatment()** From sample-level relative abundance, computes

averages by treatment. Good for summary tables, stacked bar plots, etc.